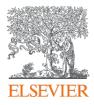

## Visualize research performance - the Overview module

#### SciVal Advisor Program Autumn 2020 edition, session 2

10<sup>th</sup> November 2020

Kate Patyrak, Bartlomiej Wieckowski

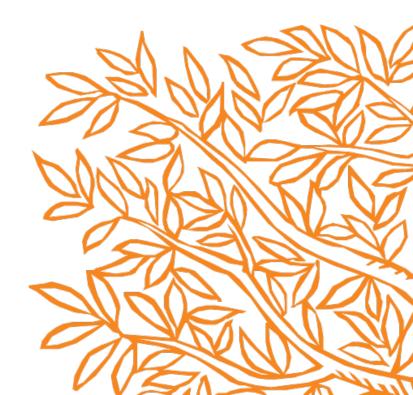

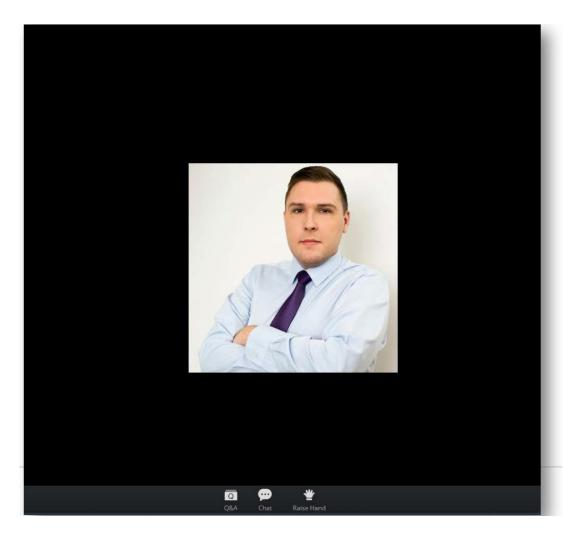

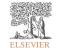

Zoom Group Chat Q&A × Welcome 🚫 Feel free to ask the host and panelists questions Type your question here... To: All panelists and attendees Type message here ... Q ø \*

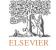

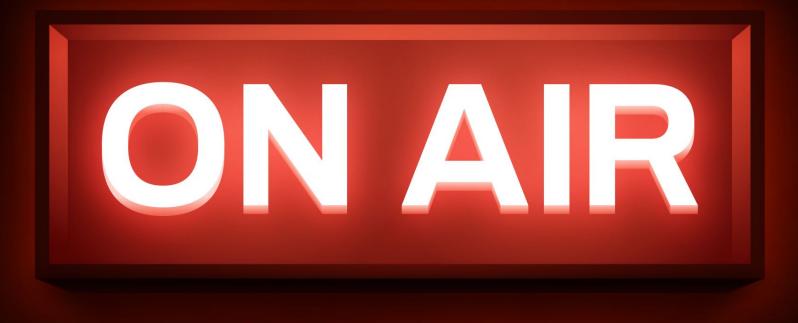

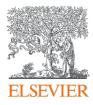

## Visualize research performance - the Overview module

#### SciVal Advisor Program Autumn 2020 edition, session 2

10<sup>th</sup> November 2020 Kate Patyrak, Bartlomiej Wieckowski

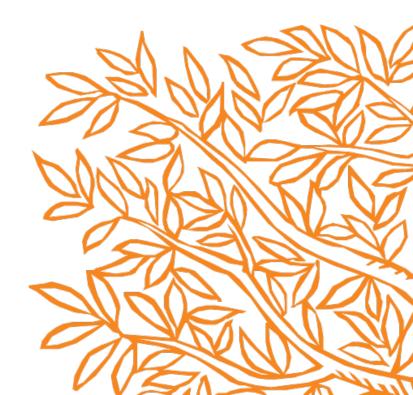

## Today's agenda

- Overview why I should use it?
- 100% live let's go to the tool!
- Practical use cases of Overview module in SciVal
- Summary and Q&A

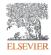

#### SciVal in a nutshell

SciVal provides access to the research performance of over 18,500 research institutions and their associated researchers from more than 230 nations worldwide

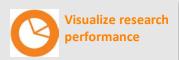

Ready-made-at a glance snapshots of any selected entity

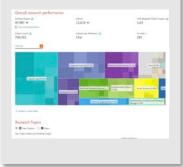

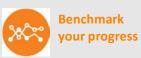

Flexibility to create and compare any research groups

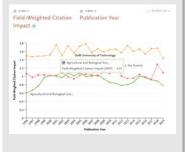

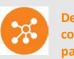

Develop collaborative partnerships

Identify and analyze existing and potential collaboration opportunities

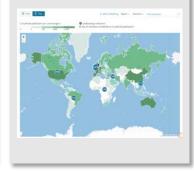

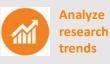

planet; planets; planet candidates T.131

Analyze research trends to discover the top performers and rising stars

#### Use research metrics to show your best points!

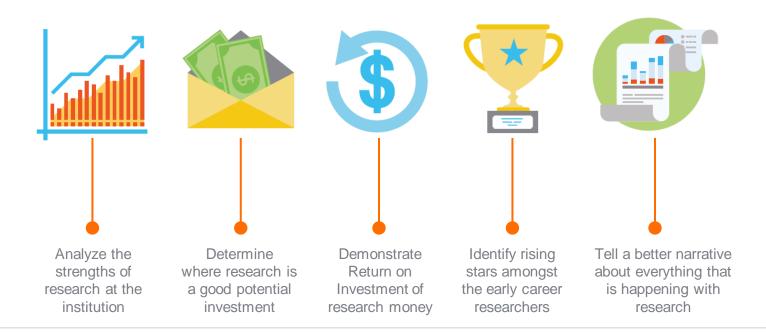

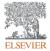

"How can we demonstrate excellence in a way that best shows our unique strengths to secure funding and attract students?"

View the disciplinary focus of your institutions and your top researchers

| Sc/Val                                              |                                                                                                    |                                                                                                    |                                                     |                                                                                                    |                                                                            |                                                                                                    |                                                                                                    |
|-----------------------------------------------------|----------------------------------------------------------------------------------------------------|----------------------------------------------------------------------------------------------------|-----------------------------------------------------|----------------------------------------------------------------------------------------------------|----------------------------------------------------------------------------|----------------------------------------------------------------------------------------------------|----------------------------------------------------------------------------------------------------|
| Protections and Groups                              | ×                                                                                                    | Charles University 🖈                                                                                                    |                                                     |                                                                                                    |                                                                            | Report from Samplate                                                                                                    |                                                                                                    |
| B Owle University                                   |                                                                                                    | Cil - Università Karlesa<br>🗒 260% (QS x) - 402.500 (THE x) - 202.500 (MINU x) 🛌 Cault Repu                                                                                                    | Mar the static sector sector sector                 |                                                                                                    |                                                                            |                                                                                                    |                                                                                                    |
| O B University of Harma                             |                                                                                                    | 207 to 2020 (V) All adjustments                                                                                                    | W ALC                                               |                                                                                                    |                                                                            | Data sources                                                                                                    |                                                                                                    |
| Olupyn                                              |                                                                                                    |                                                                                                    |                                                     |                                                                                                    |                                                                            |                                                                                                    |                                                                                                    |
|                                                     |                                                                                                    | Summary Topics R Topic Durters Collaboration Publici                                                                                                    | ned Vewed Cred Authors EconomicImpact Social Impact | Awanded Grants                                                                                                    |                                                                            |                                                                                                    |                                                                                                    |
|                                                     |                                                                                                    |                                                                                                    |                                                     |                                                                                                    | + Add Summary to R                                                         |                                                                                                    |                                                                                                    |
|                                                     |                                                                                                    | Overall research performance                                                                                                    | S                                                   |                                                                                                    |                                                                            | + service Receiving                                                                                                    |                                                                                                    |
|                                                     |                                                                                                    | 23,304 A                                                                                                    | 12,791 ▲                                            | 1.35<br>Feet/Negred Option in                                                                                                    |                                                                            |                                                                                                    |                                                                                                    |
|                                                     |                                                                                                    | Several algorithms                                                                                                    | dutture.                                            | Patricipal Clarin M                                                                                                    | Net D                                                                      |                                                                                                    |                                                                                                    |
|                                                     |                                                                                                    |                                                                                                    | 1.00                                                | 1.202                                                                                                    |                                                                            |                                                                                                    |                                                                                                    |
|                                                     |                                                                                                    | 152,452<br>Galer Caret @                                                                                                    | 6.5<br>Continue per Publication (C)                 | 142<br>Mindex @                                                                                                    |                                                                            |                                                                                                    |                                                                                                    |
|                                                     |                                                                                                    | ( cancer o                                                                                                    | Canada and                                          | 0.000                                                                                                    |                                                                            |                                                                                                    |                                                                                                    |
|                                                     |                                                                                                    | Publications by Subject Area                                                                                                    |                                                     |                                                                                                    |                                                                            | + ALC IN RECEIVING                                                                                                    |                                                                                                    |
|                                                     |                                                                                                    | Ourst Own                                                                                                    |                                                     |                                                                                                    |                                                                            |                                                                                                    |                                                                                                    |
|                                                     |                                                                                                    |                                                                                                    |                                                     |                                                                                                    |                                                                            |                                                                                                    |                                                                                                    |
|                                                     |                                                                                                    |                                                                                                    |                                                     | purar Science (3.436)                                                                                                    |                                                                            |                                                                                                    |                                                                                                    |
|                                                     |                                                                                                    |                                                                                                    | Muhidanipineny (1.2%)<br>Sanal Georges (1.2%)       | Platternation (4.236)<br>Physics and Achieve my (9.036)                                                                                                    |                                                                            |                                                                                                    |                                                                                                    |
|                                                     |                                                                                                    |                                                                                                    | Arts and Harrantian (3.020)                         | Otematry (3.5%)                                                                                                    |                                                                            |                                                                                                    |                                                                                                    |
|                                                     |                                                                                                    |                                                                                                    | Planneckey, Torcology and Planneeville (2.5%)       | Haterale Science (4.2%)                                                                                                    |                                                                            |                                                                                                    |                                                                                                    |
|                                                     |                                                                                                    |                                                                                                    |                                                     |                                                                                                    |                                                                            |                                                                                                    |                                                                                                    |
|                                                     |                                                                                                    |                                                                                                    |                                                     | Engineering (1.8%)                                                                                                    |                                                                            |                                                                                                    |                                                                                                    |
| + MI withdow welling                                |                                                                                                    |                                                                                                    | Mactions (2) 844                                    |                                                                                                    |                                                                            |                                                                                                    |                                                                                                    |
| + Add institutions and Group<br>& Chair Alta matter |                                                                                                    |                                                                                                    |                                                     | Engineering (1.0%)<br>Environmental Science (2.0%)                                                                                                    |                                                                            |                                                                                                    |                                                                                                    |
|                                                     | Sum<br>Au<br>Tre S                                                                                                    |                                                                                                    | Published Viewed Cited Authors Economic Impl        | Engineering (1.236)<br>Environmental Sciences (2.236)<br>Earth and Panneery Sciences (1.336)                                                                                                    |                                                                            | + Add                                                                                                    | to Reporting Export v                                                                                       |
|                                                     | Sum<br>Au<br>Top S<br>Note                                                                                             | mary Topics & Topic Clusters Collaboration P<br><b>thors</b>                                                                                                    | Published Viewed Cited Authors Economic Impl        | Engineering (1.236)<br>Environmental Sciences (2.236)<br>Earth and Panneery Sciences (1.336)                                                                                                    |                                                                            | + 44                                                                                                    | to Reporting Export v                                                                                       |
|                                                     | Sum<br>Au<br>Top S<br>Note                                                                                             | mary Topics & Topic Clusters Collaboration P<br>thors<br>35 unions, by Schularly Outgot at Charles University avan the p<br>thet some authors may no longer be afficient with Charles Univ                                                                                                    | Published Viewed Cited Authors Economic Impl        | Engineering (1.236)<br>Environmental Sciences (2.236)<br>Earth and Panneery Sciences (1.336)                                                                                                    | Mart result<br>publication                                                 | + Add<br>Citations                                                                                                    | to Reporting Export v                                                                                       |
|                                                     | Sum<br>Au<br>Top 5<br>None                                                                                             | many Topics & Topic Clusters Collaboration P<br>thors<br>30 Julians, by Schularly Output at Charles University area the p<br>that same achieve may no longer be afficient who Charles Univ<br>dit to planel                                                                                                    | Published Viewed Cited Authors Economic Impl        | Environment (1984)<br>Environment (1986)<br>Environment (1986)<br>Environment (1986)<br>Environment Anwerded Grants                                                                                                    |                                                                            |                                                                                                    |                                                                                                    |
|                                                     | Sum<br>Au<br>Top S<br>Note                                                                                             | many Topics & Topic Clusters Collaboration P<br>thors<br>thorse<br>that same achieve may as larger to differed who can the p<br>that same achieve may as larger to differed with Coules Uni-<br>that same achieve may as larger to differed with Coules Uni-<br>did to panel                                                                                                    | Published Viewed Cited Authors Economic Impl        | Expressed (196)<br>Expressed (196)<br>Exother & Provey Science (197)<br>Exother & Provey Science (197)<br>Exother Provey Science (197)<br>Scholarly Output 🔹                                                                                                    | publication                                                                | Giatians                                                                                                    | hinder                                                                                                    |
|                                                     | Sum<br>Au<br>Tup S<br>Note<br>III - 1<br>2                                                                             | many Topics & Topic Ousters Collaboration P<br>thors<br>80 sultans, by Shallarly Ouspet at Charles University area than p<br>that same a subset may no longer for JME stand with Charles Uni-<br>date spinal 30 Standards in more data?<br>There<br>There<br>Frages, Mor                                                                                                    | Published Viewed Cited Authors Economic Impl        | Envering (18)<br>Envering (18)<br>Envering (18)<br>Envering (18)<br>Societal Impact Awarded Grants<br>Solution (19)<br>Scholarly Output @                                                                                                    | publication<br>2020                                                        | Gitations 🔽<br>10,537                                                                                                    | hinder<br>116                                                                                               |
|                                                     | Sum<br>Tup 5<br>Note<br>Elin 4                                                                                         | many Topics & Topic Clusters Collaboration P<br>thors<br>80 outlens, by Schularly Oraget in Charles University over the p<br>the same authent may no hinger for all Stand with Charles Univ<br>did to panel. 35 Standardseck in main detail<br>Tanget, Mar<br>Charget, Mar<br>Kadya, Tetar                                                                                                    | Published Viewed Cited Authors Economic Impl        | Solution (CAR)                                                                                                    | publication<br>2020<br>2020                                                | Citations 🔽<br>10,537<br>10,817                                                                                                    | hindes<br>126<br>111                                                                                        |
|                                                     | Sum<br>Tap 5<br>Note<br>L.<br>2.<br>3.                                                                                 | many Topics & Topic Custers Collaboration P<br>thors<br>Studiens, by Scholarly Corpus is Charles University and the<br>fast some activity on large to allfitted with Charles Unit<br>diff to panel % Benchmark in more detail<br>Items<br>Items<br>Item | Published Viewed Cited Authors Economic Impl        | Solvelarly Output &<br>Solverand Primery Streams(3)/R<br>Solvelarly Output &<br>Solvelarly Output &<br>177<br>485<br>455                                                                                                    | publication<br>2020<br>2030<br>2030                                        | Citations v<br>10,537<br>10,117<br>10,273                                                                                                    | Ninder<br>116<br>111<br>114                                                                                 |
|                                                     | Sum<br>Aut<br>Top 5<br>Note<br>L<br>2.<br>3.<br>4.<br>5.                                                               | many Topics & Topic Ousters Collaboration A<br>thors<br>80 sultans, by Stahlarly Ouspet at Charles University over the p<br>the same authors may no langue be affittered with University<br>and to panel 39 Standards in many data?<br>Frages, Mar<br>Frages, Mar<br>Frage                                                                                                    | Published Viewed Cited Authors Economic Impl        | Exhapseneg (188)<br>Exhansel 298<br>Exhansel 298 | publication<br>2020<br>2020<br>2020<br>2020<br>2020<br>2020                | Citations v<br>20,337<br>10,817<br>10,275<br>8,444<br>9,887                                                                                                    | hindes<br>126<br>131<br>134<br>58<br>132                                                                    |
|                                                     | Sum<br>Au'<br>Trep 5<br>Note<br>1<br>1<br>2<br>3<br>3<br>4<br>4<br>5<br>6                                              | many Topics & Topic Ousters Collaboration P<br>thors<br>80 subtrom, by Scholarly Outget at Charles University even the p<br>that same authors may no in larger for URE stand with Charles Univ<br>and to parent ">> Standbords Context University even the p<br>Topics & Standbords Context University and the Charles Univ<br>Target, Mor<br>Target, Mor<br>Context, Context<br>Context, Context, Con                                                                                                    | Published Viewed Cited Authors Economic Impl        | Sobalary Output  Sobalary Output Sobalary Output Sobalary Output Sobalary Output                                                                                                    | publication<br>2020<br>2020<br>2020<br>2020<br>2020<br>2020                | Citations<br>10,317<br>10,817<br>10,817<br>10,817<br>10,817<br>1,844<br>4,887<br>9,485                                                                                                    | hinder<br>126<br>131<br>134<br>58<br>132<br>58                                                              |
|                                                     | Sum<br>Au<br>Top 5<br>Norm<br>I.<br>2.<br>1.<br>2.<br>3.<br>4.<br>5.<br>6.<br>7.                                       | many Topics & Topic Clusters Collaboration P<br>thors<br>80 outlons, by Scholarly Orages in Charles University over the p<br>term of the panel 30 sectors in mean detail<br>1 Norma<br>1 Norma<br>1 Norma<br>1 Norma<br>1 Norma<br>1 Norma<br>1 Norma<br>2 Norma<br>2                                                                                                    | Published Viewed Cited Authors Economic Impl        | Solution Control Control Contr                                                                                                    | publication 2020 2020 2020 2020 2020 2020 2020 20                          | Ctariaw v<br>10,537<br>10,817<br>10,275<br>8,444<br>9,887<br>8,485<br>9,785                                                                                                    | hindes<br>120<br>121<br>124<br>58<br>132<br>58<br>132<br>58<br>107                                          |
|                                                     | Sum<br>Au'<br>Trop 5<br>Notes<br>1.<br>2.<br>3.<br>4.<br>5.<br>6.<br>7.<br>8.                                          | Topics & Topic Custers Collaboration P thors Studies, b thorses Studies, b thorses Studies, b thereas a colores in the point of Curles University over the p thereas a colores may no longer to all Stand with Confect Unit of the point Stand, Stand Tope, Min Frage, Min Frage,                                                                                                    | Published Viewed Cited Authors Economic Impl        | Solution Control Control Contr                                                                                                    | publication<br>2020<br>2030<br>2030<br>2020<br>2020<br>2020<br>2020<br>202 | Ctations v<br>20,337<br>10,117<br>10,275<br><b>E,444</b><br>4,885<br>8,935<br>8,935<br>8,935<br>8,935                                                                                                    | hinder<br>326<br>331<br>334<br>34<br>35<br>35<br>35<br>30<br>207<br>307                                     |
|                                                     | Sum<br>Au'<br>Trop 5<br>Notes<br>I.<br>2.<br>3.<br>4.<br>5.<br>6.<br>7.<br>8.<br>8.<br>9.                              | many Topics & Topic Ousters Collaboration A<br>thors<br>80 subme, 5<br>50 subme, 5<br>50 subme, 5<br>50 subme, 5<br>50 subme, 5<br>51 sum<br>11 sum<br>12 subme<br>13 subme<br>14 support 80 subme<br>14 support 80 subme<br>15 subme<br>15 subme<br>15 subme<br>16 subme<br>17 subme<br>17 subme<br>1                                                                                                    | Published Viewed Cited Authors Economic Impl        | Shalah Output<br>Soversel Press, Steward, Steward, Stewa                                                                                                    | publication 2020 2020 2020 2020 2020 2020 2020 20                          | Cturiew v<br>10,537<br>10,817<br>10,275<br>8,444<br>9,887<br>8,485<br>9,785                                                                                                    | himdes<br>126<br>131<br>134<br>38<br>132<br>38<br>132<br>39<br>137<br>307<br>37                             |
|                                                     | Sum<br>Au'<br>Trop 5<br>Notes<br>I.<br>2.<br>3.<br>4.<br>5.<br>6.<br>7.<br>8.<br>8.<br>9.                              | Topics & Topic Custers Collaboration P thors Studies, b thorses Studies, b thorses Studies, b thereas a colores in the point of Curles University over the p thereas a colores may no longer to all Stand with Confect Unit of the point Stand, Stand Tope, Min Frage, Min Frage,                                                                                                    | Published Viewed Cited Authors Economic Impl        | Solution Control Control Contr                                                                                                    | publication<br>2020<br>2030<br>2030<br>2020<br>2020<br>2020<br>2020<br>202 | Ctations v<br>20,337<br>10,117<br>10,275<br><b>E,444</b><br>4,885<br>8,935<br>8,935<br>8,935<br>8,935                                                                                                    | hinder<br>326<br>331<br>334<br>34<br>35<br>35<br>35<br>30<br>207<br>307                                     |
|                                                     | Sum<br>Au<br>Tup 5<br>Notes<br>Bis 4<br>1<br>2<br>3<br>4<br>4<br>3<br>4<br>4<br>3<br>9<br>4<br>3<br>9<br>4<br>10<br>10 | many Topics & Topic Ousters Collaboration A<br>thors<br>80 subme, 5<br>50 subme, 5<br>50 subme, 5<br>50 subme, 5<br>50 subme, 5<br>51 sum<br>11 sum<br>12 subme<br>13 subme<br>14 support 80 subme<br>14 support 80 subme<br>15 subme<br>15 subme<br>15 subme<br>16 subme<br>17 subme<br>17 subme<br>1                                                                                                    | Published Viewed Cited Authors Economic Impl        | Shalah Output<br>Soversel Press, Steward, Steward, Stewa                                                                                                    | publication<br>2020<br>2030<br>2030<br>2030<br>2030<br>2030<br>2030<br>203 | Citations v<br>10,537<br>10,847<br>10,275<br>4,444<br>9,847<br>9,435<br>9,235<br>9,244<br>9,559                                                                                                    | himdes<br>126<br>131<br>134<br>38<br>132<br>38<br>132<br>39<br>137<br>307<br>37                             |
|                                                     | Sum<br>Au<br>Tup 5<br>Notes<br>Notes<br>1<br>1<br>2<br>3<br>4<br>3<br>6<br>6<br>7,<br>3<br>8<br>9<br>10<br>11          | many Topics & Topic Ousters Collaboration P<br>thors<br>80 subars, 5<br>50 subars, 5<br>10 subars, 5<br>10 sub                                                                                                    | Published Viewed Cited Authors Economic Impl        | Shalah Outure<br>Society Francisco (Sinual Sinual Sinu                                                                                                    | publication<br>2020<br>2030<br>2020<br>2020<br>2020<br>2020<br>2020<br>202 | Claties v<br>10,337<br>10,337<br>10,275<br>8,454<br>9,785<br>9,785<br>9,745<br>9,745<br>9,559<br>9,529                                                                                                    | kindes<br>116<br>151<br>152<br>58<br>152<br>58<br>157<br>157<br>157                                         |
|                                                     | Sum<br>Au<br>Top Sum<br>None<br>E<br>L<br>2.<br>3.<br>4.<br>7.<br>8.<br>8.<br>9.<br>9.<br>10.<br>11.<br>12.            | Topics & Topic Ousters Collaboration P  thors  Southen, by Solution Ouspet at Charles University even the p  that some authent on hings the all Risard with Charles Univ  that areas authent on hings the fall Risard with Charles Univ  that areas authent on hings the fall Risard with Charles Universe authent on hings the fall Risard with Charles Universe authent on hings the fall Risard with Charles Universe authent on hings the fall Risard with Charles Universe authent on hings the fall Risard with Charles Universe authent on hin                                                                                                    | Published Viewed Cited Authors Economic Impl        | Sobelah Outure Control Control                                                                                                    | publication 2020 2020 2020 2020 2020 2020 2020 20                          | Citatiew         v           10,837         10,837           10,817         10,273           8,484         8,484           8,485         8,385           8,786         8,384           8,396         6,329           8,339         6,329 | kinder<br>136<br>131<br>132<br>38<br>132<br>38<br>38<br>132<br>38<br>307<br>307<br>306<br>306<br>306<br>306 |

6

Look through different metrics to identify ones that demonstrates your institution's research excellence

5.000

4,000

3,000

2 000 1 000

40%

3590 30%

25% 20%

15% 10% 5% 0%

60%

50%

40%

2094

0%

See how many of your publications fall into the top 1% and 10% of the most cited articles in the world

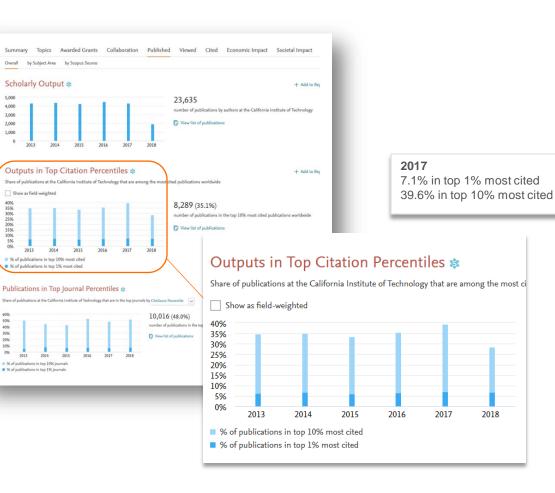

Look through different metrics to identify ones that demonstrates your institution's research excellence

View Field-Weighted Citation Impact that normalizes citation behavior for differences in size, field and publication-type

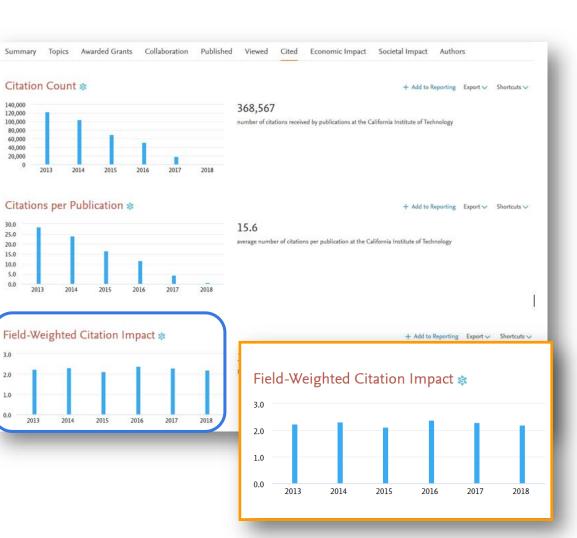

# Q&A session

Empowering Knowledge<sup>™</sup>

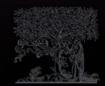

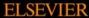

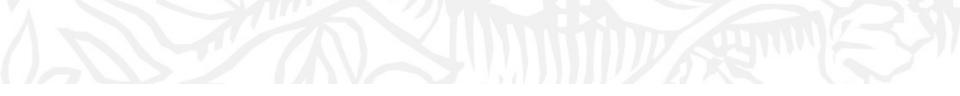

# Next sessions

- 1. SciVal intro and data sources
- 2. Visualize research performance the Overview module
- 3. Benchmark your progress!
- 4. Reports how to use templates?
- 5. Develop collaborative partnerships and analyze research trends
- 6. Entities in SciVal Institutions and Countries
- 7. Entities in SciVal Researchers and Publication Sets
- 8. Entities in SciVal Topics, Research Areas and Journals

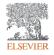

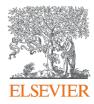

# Thank you

Kate Patyrak, <u>k.patyrak@elsevier.com</u> Bartlomiej Wieckowski, <u>b.wieckowski@elsevier.com</u>

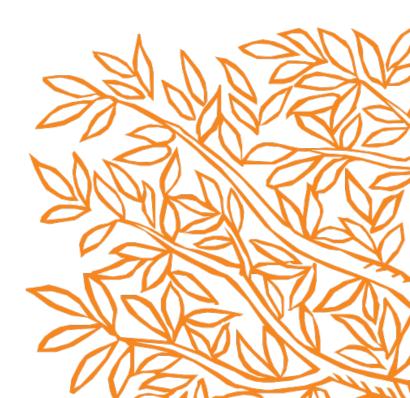